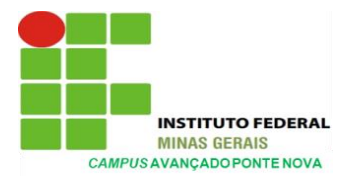

MINISTÉRIO DA EDUCAÇÃO SECRETARIA DE EDUCAÇÃO PROFISSIONAL E TECNOLÓGICA INSTITUTO FEDERAL DE EDUCAÇÃO, CIÊNCIA E TECNOLOGIA DE MINAS GERAIS CAMPUS AVANÇADO DE PONTE NOVA

# **MANUAL DE UTILIZAÇÃO DO LABORATÓRIO DE INFORMÁTICA**

### **1. OBJETIVOS**

Este documento regulamenta e normatiza o processo de utilização do laboratório de informática do IFMG – *Campus* Avançado de Ponte Nova, de modo a sustentar o bom uso e funcionamento do mesmo no âmbito escolar.

O laboratório de informática caracteriza-se por sua natureza didático-pedagógica, servindo de complemento aos estudantes, na busca pela informação e pelo conhecimento.

O laboratório tem por finalidade atender aos estudantes de todos os cursos (integrados e subsequentes) oferecidos pelo IFMG – *Campus* Avançado de Ponte Nova, permitindo a prática de atividades relacionadas ao ensino, à pesquisa, à extensão e ao desenvolvimento do conhecimento na área da informática, pesquisas das mais diversas disciplinas oferecidas no *campus* e outras áreas correlatas.

## **2. O LABORATÓRIO**

O laboratório de informática tem a missão de auxiliar os estudantes no complemento de seus estudos, oferecendo um ambiente favorável para realizações de trabalhos e pesquisas nas mais diversas disciplinas ofertadas pelo *campus.*

Todos os computadores serão configurados para acessar a *internet*, com uma boa velocidade e bons equipamentos para propiciar conforto e agilidade na utilização do computador pelos estudantes.

Todos os estudantes têm direito de utilizar o laboratório e podem contar com o auxílio do monitor de informática ou professores responsáveis que estão à disposição para esclarecer dúvidas e resolver problemas que venham a ocorrer durante a utilização do equipamento.

### **3. ESTRUTURA DO LABORATÓRIO**

A estrutura do laboratório de informática do *Campus* Avançado de Ponte Nova é dividida da seguinte forma:

- 40 Computadores;
- 1 *Switch*;
- 1 Ouadro Branco;
- 40 Mesas;
- 40 Cadeiras.

#### **4. REGULAMENTOS E NORMAS GERAIS**

**Art. 1º**. – O laboratório de informática destina-se aos estudantes e professores.

**Art. 2º**. – As atividades desempenhadas no laboratório de informática deverão ser restritas ao ambiente escolar, orientadas às disciplinas dos cursos ofertados pelo instituto.

**Art. 3º**. – Em aulas coletivas, é de responsabilidade do professor da disciplina orientar os trabalhos e zelar pela ordem e utilização dos equipamentos.

**Art. 4º**. – Ao término das atividades, o professor responsável deve solicitar aos estudantes que recoloquem as cadeiras em seus devidos lugares, desliguem os equipamentos corretamente e que mantenham o ambiente limpo.

**Art. 5º**. – Para a preservação do âmbito escolar é importante às atividades do laboratório:

I – manter o silêncio;

II – preservar a ordem e a limpeza do laboratório;

III – não escrever nas mesas;

IV – não colocar os dedos ou as mãos sobre a tela do computador;

V – **é proibida a entrada com alimentos de qualquer espécie no laboratório de informática (isso inclui balas, pirulitos, chicletes, refrigerantes, garrafa de água gelada sobre as mesas, dentre outros);** 

VI – sentar sobre as mesas ou colocar os pés sobre as mesas e as cadeiras;

VII – a presença de estudantes de outras turmas durante as aulas no laboratório de informática não será permitida;

VIII – não fazer uso de aparelhos sonoros (MP3, celular, entre outros).

**Art. 6º**. – Ao fazer uso dos equipamentos, o estudante deve:

I – verificar se a máquina apresenta as condições necessárias para uso;

II – imediatamente reportar qualquer problema ao professor responsável, caso constate alguma irregularidade do equipamento;

III – no caso de não observância do inciso anterior, a responsabilidade pela utilização passa a ser do próprio estudante.

**Art. 7º**. – Ao fazer uso da máquina, o estudante não deve:

I – utilizar o equipamento com o intuito de alterá-lo, mudá-lo de posição, retirar ou conectá-lo a qualquer outro equipamento;

II – causar danos nos equipamentos;

III – alterar qualquer configuração sem prévia autorização do professor responsável.

**Art. 8º**. – *Sites* e programas serão liberados (exemplos: *Twitter*, *Facebook*, *Skype*, dentre outros) para uso educacional.

*Coordenação do Curso Técnico de Informática IFMG – Campus Avançado Ponte Nova*

**Art. 9º**. – O uso de equipamentos, acessórios, *softwares* entre outros deve ser objeto de requisição pelo professor da disciplina ao responsável pelo laboratório de informática.

**Art. 10º**. – Fica expressamente proibida a instalação ou remoção de *softwares* e o acesso a salas de *chat*, *sites* pornográficos, *sites* de relacionamentos, *sites* de mensagens instantâneas, torpedos e jogos.

**Art. 11º. – Durante o intervalo, somente é permitida a permanência dos estudantes nos laboratórios de informática, com a presença de uma pessoa responsável.** 

**Art. 12º**. – No laboratório, caso haja ar condicionado em funcionamento, é imprescindível manter a porta fechada para o correto funcionamento do mesmo.

**Art. 13º**. **– Para a instalação de novos** *softwares* **no final de cada semestre será enviado ao coordenador do curso técnico de informática um pedido de solicitação por** *e-mail***, para a instalação dos aplicativos que serão utilizados no semestre seguinte.**

**Art. 14º**. **– No decorrer do bimestre/semestre o professor que solicitar a instalação de programas, deverá enviar o pedido ao coordenador do curso técnico em informática com 15 dias de antecedência especificando o nome do** *software***.**

**Art. 15º**. – **O descumprimento de qualquer artigo deste regulamento será considerado falta grave, com responsabilidade administrativa, civil e criminal, se o caso assim o fizer.** 

**Art. 16º**. – É expressamente proibido o uso do laboratório por pessoas estranhas ao ambiente escolar.

**Art. 17º**. – O uso de jogos só é permitido com objetivo pedagógico e previamente indicado pelo professor da disciplina.

**Art. 18º**. **– A rede** *wi-fi* **só será disponibilizada para os estudantes, assim que o instituto possuir equipamentos e condições técnicas para a distribuição de senhas para os estudantes.**

**Art. 19º**. – É de competência do responsável pelo laboratório de informática estabelecer as demais normas e procedimentos para o bom andamento dos trabalhos no laboratório de informática e se manifestar nos casos omissos do presente regulamento/norma geral.

### **5. HORÁRIOS DE FUNCIONAMENTO**

O funcionamento do laboratório de informática será de segunda-feira à sexta-feira nos seguintes horários:

- **Matutino – 07:00 hs – 12:20 hs**
- **Vespertino – 14:00 hs – 17:40 hs**
- **Noturno – 19:00 hs – 22:30 hs**

Em outros horários além dos expostos acima, só será autorizado à presença dos estudantes com acompanhamento de monitor específico para o laboratório de informática ou com o professor responsável.

\_\_\_\_\_\_\_\_\_\_\_\_\_\_\_\_\_\_\_\_\_\_\_\_\_\_\_\_\_\_\_\_\_\_\_\_\_\_\_\_\_ \_\_\_\_\_\_\_\_\_\_\_\_\_\_\_\_\_\_\_\_\_\_\_\_\_\_\_\_\_\_\_

 Marcos Vinícius de Souza Toledo Jorddana Rocha de Almeida **Coordenador do Curso Técnico de Informática Diretora de Ensino**

Leonardo de Paiva Barbosa **Diretor Geral** *Pró Tempore*

\_\_\_\_\_\_\_\_\_\_\_\_\_\_\_\_\_\_\_\_\_\_\_\_\_\_\_\_\_\_\_\_\_\_\_\_\_\_\_\_\_\_\_\_\_